# **br betano como funciona**

- 1. br betano como funciona
- 2. br betano como funciona :super spin slots
- 3. br betano como funciona :m vaidebet

# **br betano como funciona**

#### Resumo:

**br betano como funciona : Inscreva-se em bolsaimoveis.eng.br agora e desfrute de recompensas incríveis! Bem-vindo à sua experiência de apostas única!**  contente:

ção–ternos k0) Os fundos com prêmios podem ser usados para apostar exclusivamente Em{K ); Sportsbook E Casino), ao contrário do dinheiro ter termos se adicionais / Bettana san ng ; Artigo 1 bonus-terms

[casa de aposta que paga](https://www.dimen.com.br/casa-de-aposta-que-paga-2024-08-04-id-16576.html)

# **br betano como funciona**

O aplicativo Betano é uma ferramenta que proporciona uma experiência aprimorada de apostas esportivas e jogos de casino em br betano como funciona um único local. Ele está disponível para sistemas Android e iOS, oferecendo uma interface prática e fácil de usar para os usuários. Neste artigo, você aprenderá como baixar e instalar o aplicativo Betano APK em br betano como funciona dispositivos Android.

#### **br betano como funciona**

O aplicativo Betano é uma ótima opção para aqueles que querem fazer apostas esportivas e jogar jogos de casino em br betano como funciona seu celular. Ele é leve, rápido e intuitivo, o que significa que você pode acessar facilmente todos os recursos do site Betano em br betano como funciona qualquer lugar.

### **Passo 1: Baixar o aplicativo Betano APK**

Para baixar o aplicativo Betano APK em br betano como funciona seu dispositivo Android, acesse o site [onabet cream 50gm](/onabet-cream-50gm-2024-08-04-id-36864.html) e role a página até o final. Lá, você encontrará o botão "Descarregue a aplicação para Android". Clique nesse botão e aguarde o download do arquivo Betano APK.

### **Passo 2: Instalar o aplicativo Betano**

Após o download do arquivo Betano APK, acesse o menu de notificações do seu celular e clique no arquivo para iniciar a instalação. Caso seja necessário, conceda as permissões solicitadas para que a instalação seja concluída com sucesso.

### **Passo 3: Abrir e utilizar o aplicativo Betano**

Após a instalação do aplicativo, você poderá acessá-lo clicando no ícone da Betano na tela principal do seu celular. Agora, é só entrar com suas credenciais e aproveitar a melhor experiência de apostas esportivas e jogos de casino!

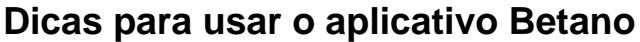

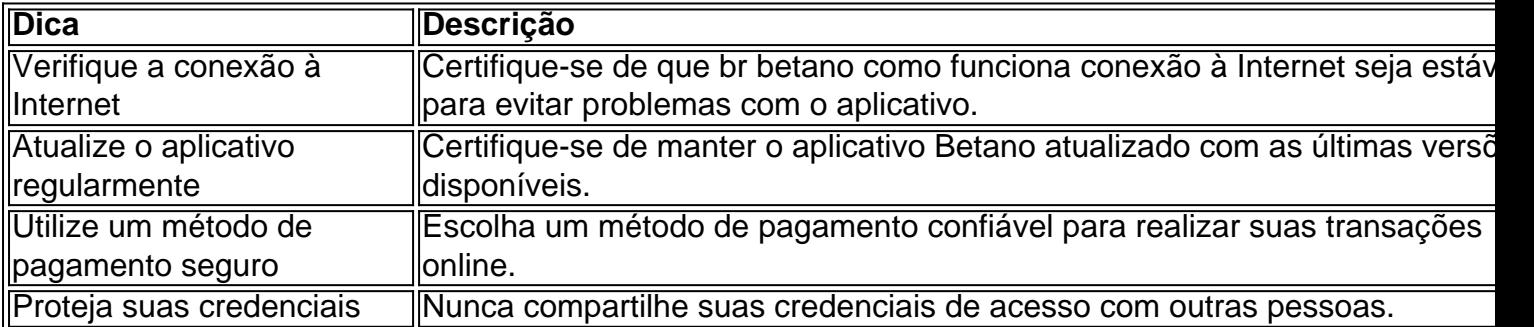

### **Perguntas frequentes**

#### **Como faco o login no Betano?**

Basta entrar no site da Betano e clicar no botão 'Entrar' na parte superior da tela. Em seguida, insira suas credenciais de usuário e senha para acessar br betano como funciona conta.

#### **Por que o Betano não está funcionando?** ●

Isso pode ocorrer devido a uma variedade de motivos, como credenciais incorretas, manutenção do site ou falha no servidor.

O aplicativo Betano é uma ferramenta ideal para aqueles que querem aproveitar a melhor experiência de apostas esportivas e jogos de casino. Seguindo os passos neste artigo, você estará apto a usufruir dos benefícios do aplicativo em br betano como funciona seu celular.

# **br betano como funciona :super spin slots**

Hoje tentei criar uma conta na Betano e constou que meu CPF já estava sendo usado. Não e lembro de ter feito nenhuma conta na Betano, tentei recuperar senha mas realmente não existe nenhuma conta minha. Portanto ALGUEM ESTA USANDO MEU CPF. GOSTARIA QUE VOCES

LVESSEM

# **br betano como funciona :m vaidebet**

Medal of Honor is a great single player game., debut it's baSically an expensaive ctive movie-game... : er/OculusQuest".Meda Of honor Is A Greast Single / Player Game", ombit It 'es Bashginlly An..." reddit: OcultuPort ; cment Honor game to feature split reen mode. Medal of honor: Vanguard - Wikipedia en-wikimedia : a enciclopédia Honor,

Author: bolsaimoveis.eng.br Subject: br betano como funciona Keywords: br betano como funciona Update: 2024/8/4 12:33:45